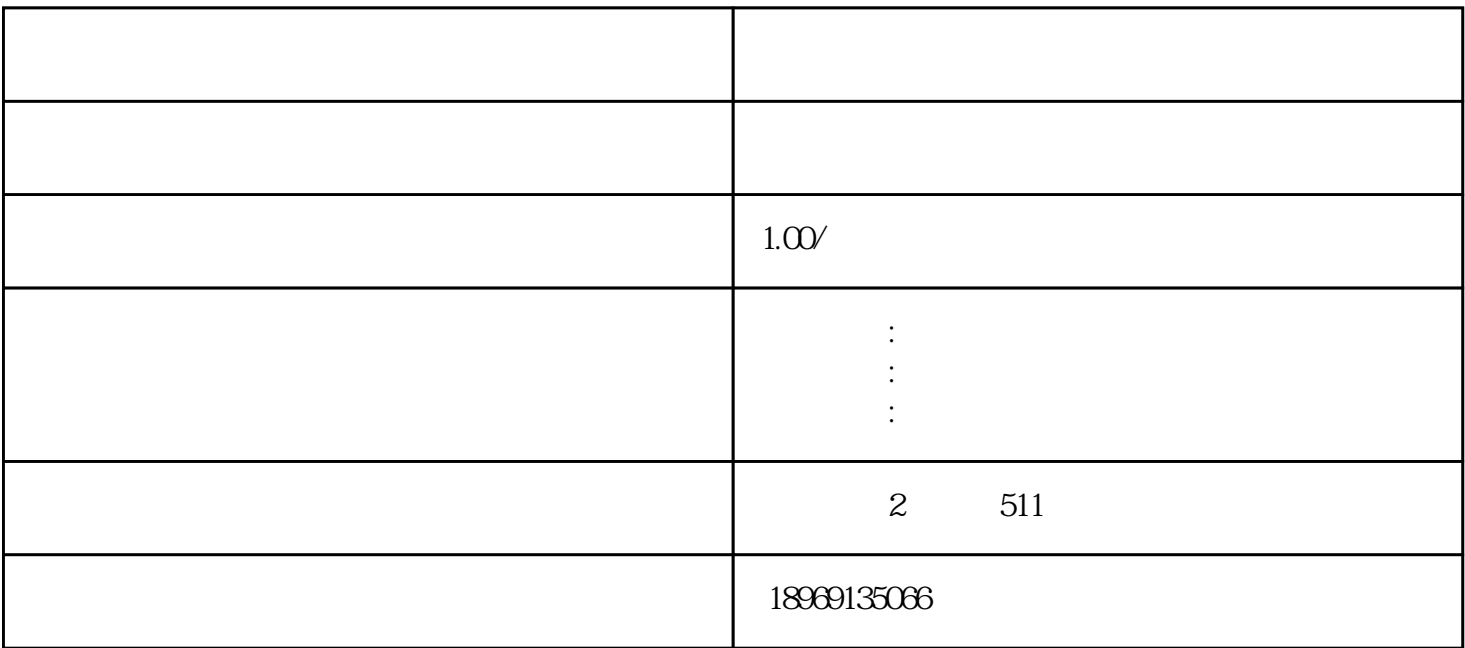

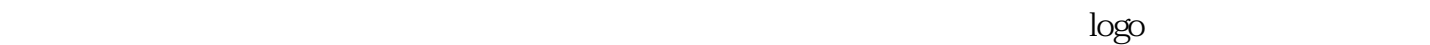

 $48$ 

 $6\,$ 

 $\frac{1}{2}$ 

 $2\,$ 

 $3 \sim$ 

 $4\,$ 

 $5<sub>5</sub>$ 

 $1$ 

在选择入驻拼多多时,我们需要下载[《入驻手册](https://www.zhihu.com/search?q=%E5%85%A5%E9%A9%BB%E6%89%8B%E5%86%8C&search_source=Entity&hybrid_search_source=Entity&hybrid_search_extra=%7B%22sourceType%22%3A%22answer%22%2C%22sourceId%22%3A3160734459%7D)

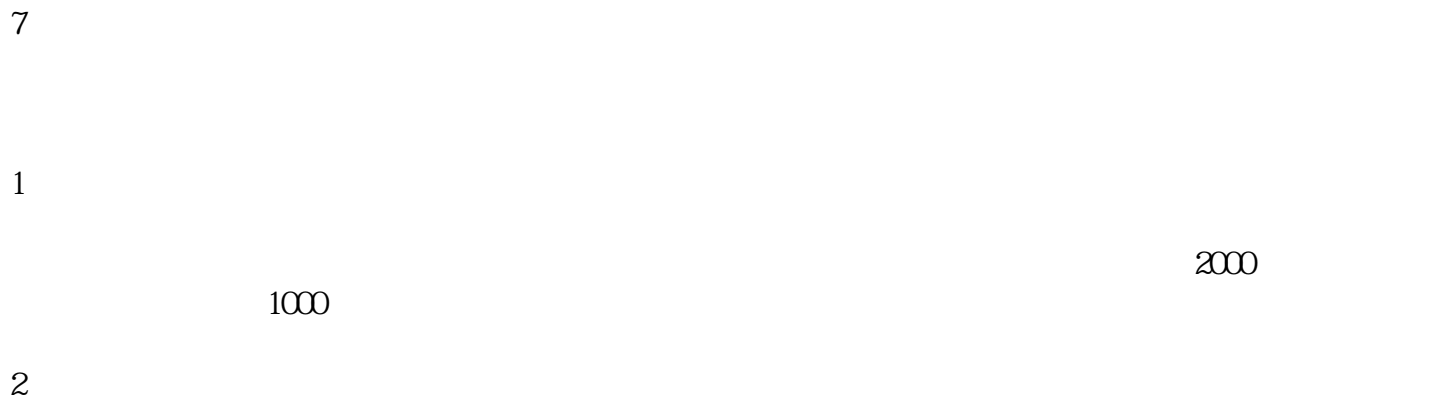

真阅读完[《拼多多合作协议](https://www.zhihu.com/search?q=%E6%8B%BC%E5%A4%9A%E5%A4%9A%E5%90%88%E4%BD%9C%E5%8D%8F%E8%AE%AE&search_source=Entity&hybrid_search_source=Entity&hybrid_search_extra=%7B%22sourceType%22%3A%22answer%22%2C%22sourceId%22%3A3160734459%7D)》。阅读后同意协议所包含的内容,就可以进入缴[纳保证金](https://www.zhihu.com/search?q=%E4%BF%9D%E8%AF%81%E9%87%91&search_source=Entity&hybrid_search_source=Entity&hybrid_search_extra=%7B%22sourceType%22%3A%22answer%22%2C%22sourceId%22%3A3160734459%7D)阶段。

站找货源一件代发,会遇到有个[别供应商](https://www.zhihu.com/search?q=%E4%BE%9B%E5%BA%94%E5%95%86&search_source=Entity&hybrid_search_source=Entity&hybrid_search_extra=%7B%22sourceType%22%3A%22answer%22%2C%22sourceId%22%3A3160734459%7D)招商,要求缴[纳加盟费](https://www.zhihu.com/search?q=%E5%8A%A0%E7%9B%9F%E8%B4%B9&search_source=Entity&hybrid_search_source=Entity&hybrid_search_extra=%7B%22sourceType%22%3A%22answer%22%2C%22sourceId%22%3A3160734459%7D)

成交[。直通车](https://www.zhihu.com/search?q=%E7%9B%B4%E9%80%9A%E8%BD%A6&search_source=Entity&hybrid_search_source=Entity&hybrid_search_extra=%7B%22sourceType%22%3A%22answer%22%2C%22sourceId%22%3A3160734459%7D)的玩法有很多。需要投多少钱根据自己的需求来决定。

 $3 \thinspace$ 

 $4\,$